## **Outlier Detection in FMRI Time Series**

**Robert W Cox, PhD**

Scientific and Statistical Computing Core National Institute of Mental Health, Bethesda MD USA

**SSCC** 

- **Goal**: Find outliers (wild points) in FMRI time series data.
- **Synopsis**: Compute range of "usual" values, then find values outside this range.
- **Step 1**: Compute median  $m(\mathbf{x})$  of each voxel time series  $v(\mathbf{x},t)$ . ⇒ This provides the middle of the "usual"
- range for each voxel **x**. **Step 2**: Calculate clip level c such that  $c = 0.5$ ·median $\{m(\mathbf{x}) : m > c\}$ .
	- $\Rightarrow$  From now on, ignore voxels with  $m(\mathbf{x}) < c$ [as being too small and outside the brain].
- **Step 3:** For each voxel time series, compute the median-absolute- deviation: MAD(**x**)=median<sup>t</sup> {|v(**x**,<sup>t</sup>)−m(**x**)|}.
- **Step 4**: The "usual" range in each voxel **x** is [m(**x**)−a⋅MAD(**x**), <sup>m</sup>(**x**)+a⋅MAD(**x**)] where  $a=Q^{-1}(0.01/N)\cdot\sqrt{\pi/2}$ Q()=reversed Gaussian cdf N=length of time series
- **Step 5**: For each time *t*, the number of outlying voxels  $n(t)$  is counted at all brain voxels **x** (defined as in Step 2).
- **Step 6**: The median  $n_{\text{med}}$  and MAD  $n_{\text{MAD}}$  of  $n(t)$ are calculated.
	- $\Rightarrow$  Any t with  $n(t) > n_{\text{med}} + 3.5 \cdot n_{\text{MAD}}$  is flagged as having an unusual number of outliers.
- **Example**: Large counts at start are due to equilibration of  $M_{\tau}$ .
	- $\Rightarrow$  Spikes past  $t = 20$  were due to intermittent problems with the RF system.
	- ⇒ **This hardware problem was discovered due to the outlier detection process**.
- **Extension**: Look for outliers in  $\partial v(x, t)/\partial t$  as well.
- **Software**: Now incorporated into **AFNI** package: **http://afni.nimh.nih.gov/afni**

We use the median and median-absolute-deviation (MAD) statistics instead of mean and standard-deviation to prevent contamination by a few outliers.

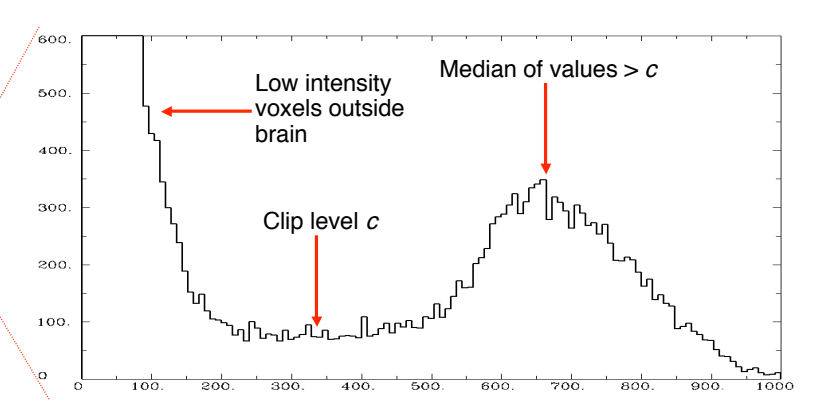

- If the noise is Gaussian, then  $MAD = \sigma \cdot \sqrt{(2/\pi)}$ .
- A standard  $N(0,1)$  Gaussian will exceed  $Q^{-1}(p)$  with probability p.
- The threshold  $p = 0.01/N$  is chosen so that relatively few points will be counted as outliers if the noise is Gaussian.

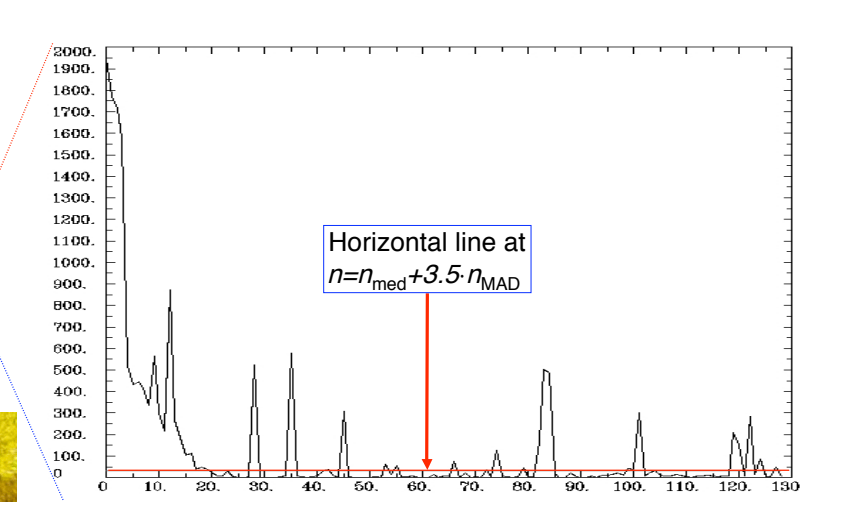